#### **Edukacja IPN**

https://edukacja.ipn.gov.pl/edu/wystawy/biografie-elementarne/176668,Waldemar-Szwiec-Robot.html 08.05.2024, 16:51

#### **Waldemar Szwiec "Robot"**

Biograficzna wystawa elementarna przygotowana przez Referat Edukacji Narodowej oraz Referat Badań Historycznych IPN w Kielcach. Prezentuje postać ppor. Waldemara Szwieca "Robota", jednego z najaktywniejszych cichociemnych, żołnierza kampanii polskiej 1939 r., kampanii francuskiej 1940 r., artylerzysty – przeciwlotnika, pancerniaka i spadochroniarza, rzutkiego dowódcy partyzanckiego oddziału Armii Krajowej na Kielecczyźnie.

Waldemar Szwiec urodził się 13 sierpnia 1915 r. w Chicago w Stanach Zjednoczonych. W latach 1935-1939 studiował na Wydziale Prawa Uniwersytetu Józefa Piłsudskiego w Warszawie. Odbył służbę wojskową w Szkole Podchorążych Rezerwy Artylerii Przeciwlotniczej w Centrum Wyszkolenia Artylerii w Warszawie oraz w 8. dywizjonie artylerii przeciwlotniczej w Toruniu. We wrześniu 1939 r. walczył w 15. Dywizji Piechoty, w ramach Armii "Pomorze", brał udział w obronie Bydgoszczy, w bitwie nad Bzurą oraz w obronie Warszawy. Po kapitulacji stolicy dostał się do niemieckiej niewoli z której uciekł. Zaangażował się w działalność kurierską na trasie Polska – Węgry, w ramach tworzących się struktur Służby Zwycięstwu Polski. Po kilkukrotnym przejściu górskich szlaków został internowany na Węgrzech, lecz znów uciekł i dotarł do Francji. Wstąpił tam do 10. Brygady Kawalerii Pancernej gen. bryg. Stanisława Maczka, z którą przeszedł kampanię francuską 1940 r. Został odznaczony Krzyżem Walecznych i awansowany do stopnia aspiranta. Po klęsce Francji przedostał się do Wielkiej Brytanii, gdzie ponownie zasilił szeregi 10. BKPanc. We wrześniu 1941 r. przeniesiony został do 1. Samodzielnej Brygady Spadochronowej, odbył szkolenie spadochronowe, a 20 października 1941 r. został mianowany na podporucznika. Podczas służby w 1. SBS został zwerbowany przez Oddział VI (Specjalny) Sztabu Naczelnego Wodza. Po przeszkoleniu skoczył do Polski (1/2 października 1942 r.) Otrzymał przydział do "Związku Odwetu" Okręgu Radomsko-Kieleckiego AK, jako inspektor ZO na Obwód AK Końskie. Jego bazą stała się wieś Michniów, gdzie rozpoczął współpracę z miejscową dywersją. W kwietniu 1943 r. ppor. "Jakub" (Szwiec używał ponadto pseudonimów "Dal" i "Ryś") podporządkował sobie oddział kpr. Józefa Domagały "Wilka" z placówki AK w Niekłaniu Wielkim. Wiosną 1943 r. na bazie żołnierzy z Niekłania Wielkiego i Michniowa por. cc. Jan Piwnik "Ponury" zorganizował Zgrupowania Partyzanckie AK "Ponury". 15 czerwca 1943 r. ppor. "Robot" został dowódcą II Zgrupowania Zgrupowań Partyzanckich AK "Ponury". Od pierwszej dekady sierpnia 1943 r. II Zgrupowanie działało samodzielnie na ziemi koneckiej. Oddział pod dowództwem Szwieca przeprowadził akcje na pociąg towarowy na stacji Wąsosz Konecki (19/20 sierpnia 1943 r.), na Końskie (31 sierpnia/1 września 1943 r.), na pociąg osobowy na stacji Wólka Plebańska (4 września 1943 r.), walkę z niemiecką żandarmerią pod Smarkowem (13 września 1943 r.). II Zgrupowanie walczyło także z Niemcami podczas pierwszej (lipiec 1943 r.) i drugiej obławy na Wykusie (16 września 1943 r.). 14 października 1943 r., na skutek zdrady, zginął podczas niemieckiej obławy na Wielką Wieś.

Autorzy wystawy: dr Marek Jedynak, Edyta Krężołek Współpraca: dr Michał Zawisza Recenzja: Michał Masłowski Koncepcja graficzna serii: Paulina Żak Skład: Janusz Furmańczyk Na wystawie wykorzystano zdjęcia: Marka Jedynaka, Feliksa Konderki "Jerzego", Mariusza Barana-Barańskiego, Jana Nowaka, Władysława Zaydlera-Żarskiego oraz ze zbiorów ks. Józefa Barańskiego, Pawła Godlewskiego, Marii Grabiec, Rafała Niedzieli, Jerzego Stępniewicza, Bartosza Szymusika, Krzysztofa Wasika, Włodzimierza Zabaryło, Archiwum Akt Nowych w Warszawie, Archiwum Instytutu

Pamięci Narodowej, Archiwum Państwowego w Toruniu, Archiwum Uniwersytetu Warszawskiego, Jednostki Wojskowej GROM, Muzeum Historii Kielc, Narodowego Archiwum Cyfrowego, Royal Air Force, Studium Polski Podziemnej w Londynie. Partner wystawy: Archiwum Akt Nowych

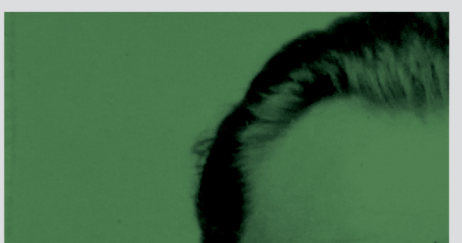

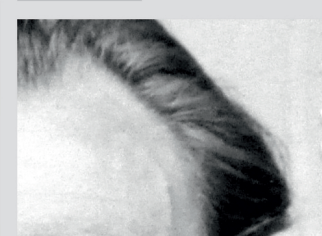

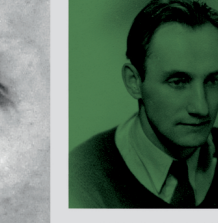

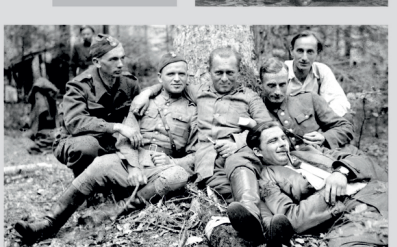

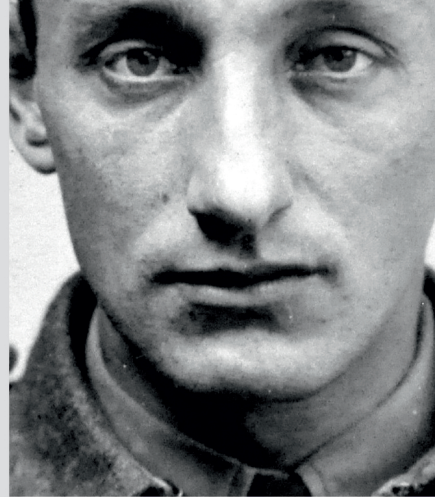

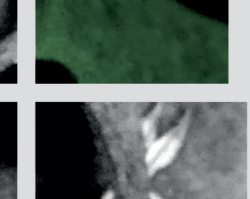

### Waldemar<sup>y</sup> Szwiec "Robot"

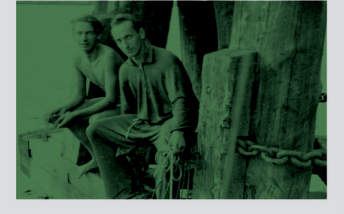

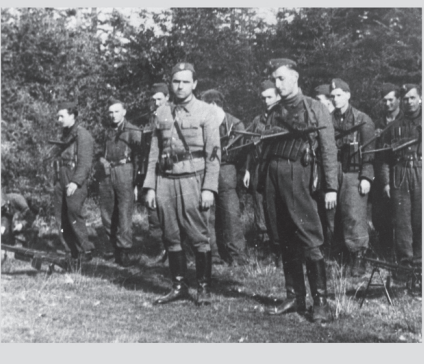

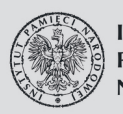

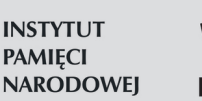

E BIOGRAFIE **ELEMENTARNE** 

ARCHIWA PAŃSTWOWE ARCHIWUM AKT NOWYCH

#### **Panele wystawy**

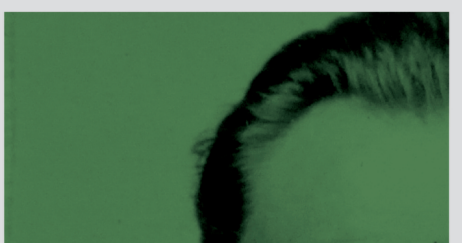

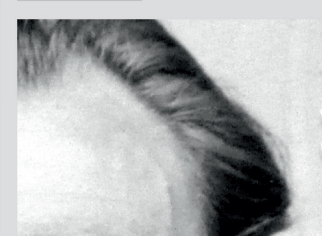

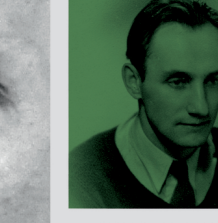

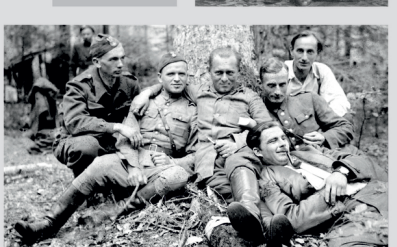

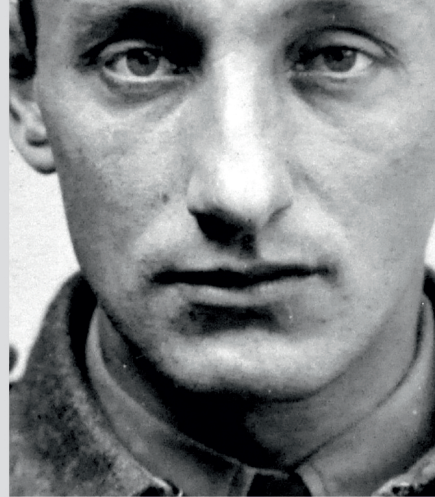

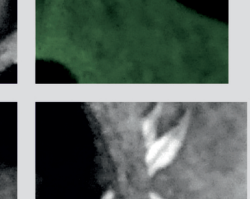

### Waldemar<sup>y</sup> Szwiec "Robot"

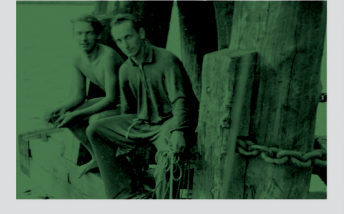

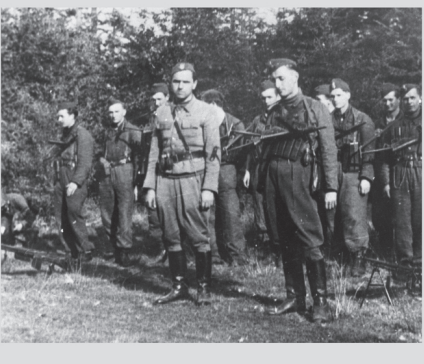

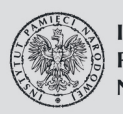

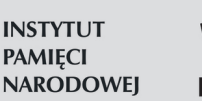

E BIOGRAFIE **ELEMENTARNE** 

ARCHIWA PAŃSTWOWE ARCHIWUM AKT NOWYCH

# Zdecydowany<br>na wszystko

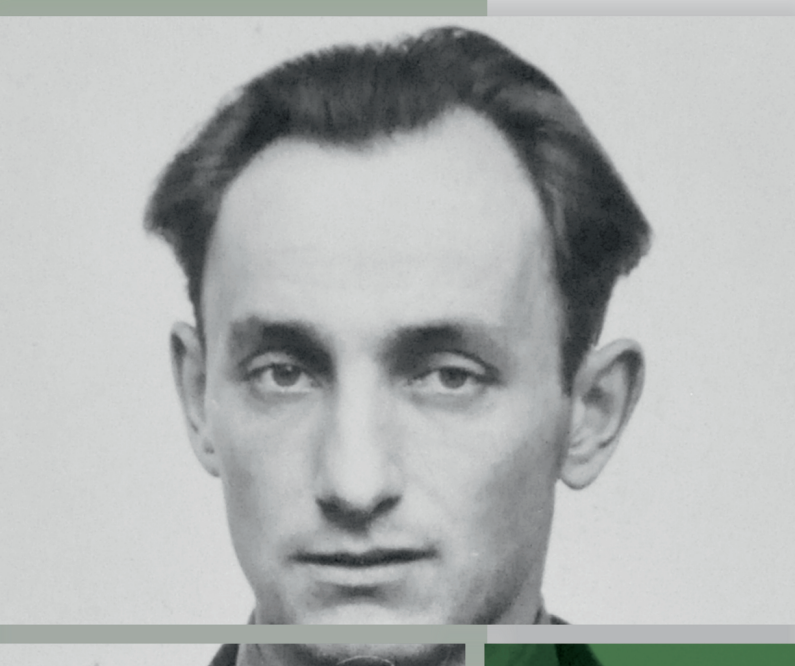

Urodzony w Stanach Zjednoczonych ppor. Waldemar Szwiec "Robot", "Jakub" związany był zarówno z Toruniem, jak i Górami Świętokrzyskimi. Uczestnik wojny obronnej w 1939 r., żołnierz gen. Stanisława Maczka we Francji, cichociemny i partyzant u "Ponurego", człowiek niezwykłej odwagi. Wychowany w niepodległej Polsce przez rodziców - Kazimierę i Józefa Szwieców, którzy jeszcze jako emigranci w Ameryce rozumieli ideę łączenia sprawności fizycznej z rozwojem moralnym i kształtowaniem świadomości narodowej, a po powrocie do Ojczyzny aktywnie uczestniczyli w wykuwaniu i obronie polskiej niepodległości. Życie i postawa "Robota" skupiły w sobie wszelkie wartości, jakie stały się udziałem pokolenia, które marzyło o wolnej i suwerennej Rzeczpospolitej.

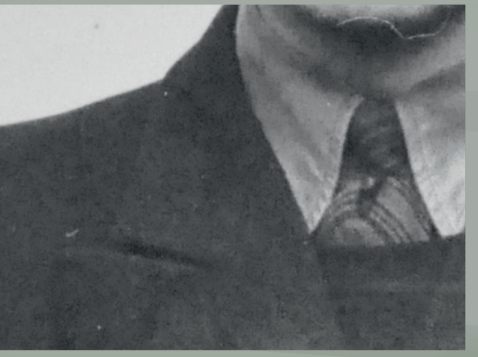

← Ppor. Waldemar Szwiec w czasie pobytu w Wielkiej Brytanii, 1942 r. Ze zbiorów Studium Polski Podziemnej w Londynie

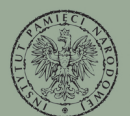

**INSTYTUT PAMIECI NARODOWEI** 

## Rodzina

Korzenie rodu Szwieców wywodzą się z Galicji, skąd w drugiej połowie XIX w. nestor rodu, Michał Szwiec, wyemigrował za pracą do Stanów Zjednoczonych. Po kilkunastu latach powrócił, a w 1906 r. w jego ślady poszli obaj synowie - Stanisław i Józef.

Józef Szwiec (ur. 1891) podejmował się w Chicago różnych prac fizycznych, a ostatecznie nauczył się zawodu złotnika. Pracując, dokształcał się wieczorowo i działał w organizacjach polskich - Towarzystwie Śpiewu i Dramatu "Drużyna" oraz Polskim Towarzystwie Gimnastycznym "Sokół". W czasie I wojny światowej zaciągnął się do Armii Polskiej we Francji, walcząc w jej szeregach na froncie zachodnim. Od 1919 r. do marca 1920 r. w 45. Pułku Piechoty Strzelców Kresowych walczył w wojnie polsko-bolszewickiej. Po demobilizacji zdecydował się na powrót do Polski i osiadł wraz z rodziną w Toruniu. Jeszcze w 1912 r. Józef Szwiec ożenił się z Kazimierg Wohlgemuth, naczelniczką jednego z gniazd sokolich. Jedyny syn Szwieców, Waldemar Mariusz, urodził się 13 sierpnia 1915 r. w Chicago.

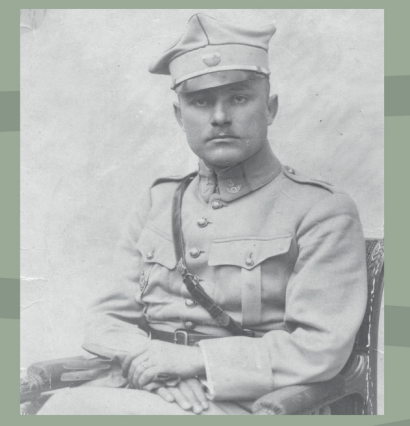

↑ Ppor. Józef Szwiec w barwach 3. Pułku<br>Strzelców Polskich Armii Polskiej we Francji. Warszawa 1919 r **a** Ze zbiorów Włodzimierza Zabaryło

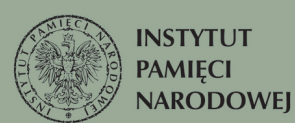

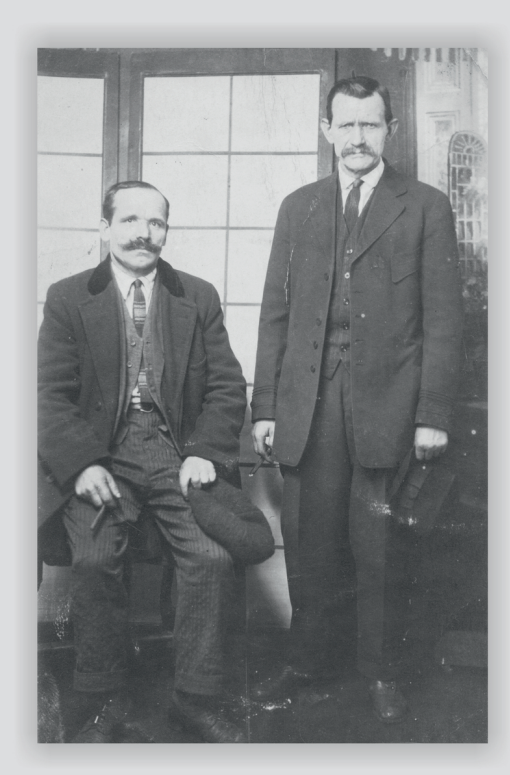

↑ Michał Szwiec (stoi) w Chicago. **a** Ze zbiorów Włodzimierza Zabaryło

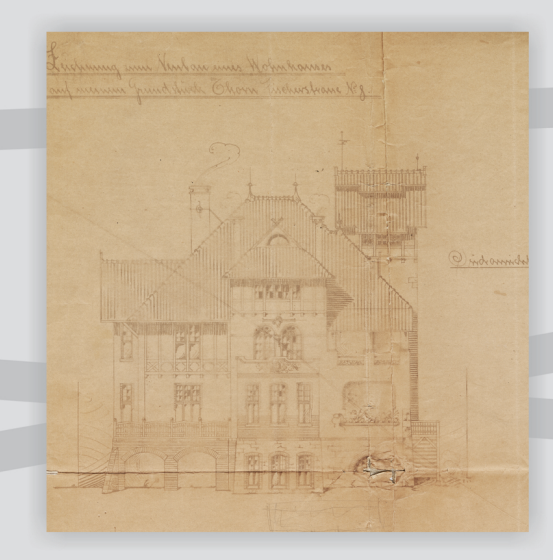

↑ Dom Szwieców w Toruniu przy ul. Rybaki 59. ■ Ze zbiorów Archiwum Państwowego w Toruniu

## Młodość

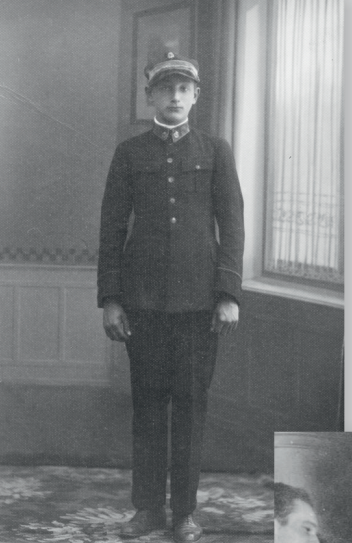

← Waldemar Szwiec w czasie nauki w gimnazjum, lipiec 1930 r.<br> **a** Ze zbiorów Włodzimierza Zabaryło

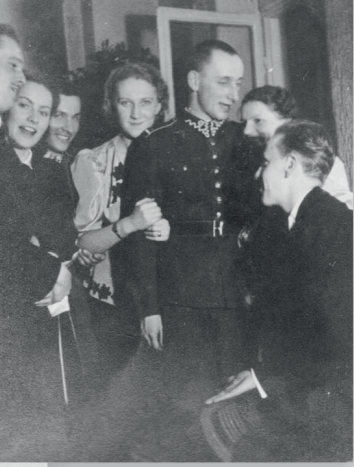

↑ Pchor. Szwiec (trzeci z prawej) ze znajomymi podczas balu<br>karnawałowego, Warszawa 1938 r.<br>• Ze zbiorów Pawła Godlewskiego

← Waldemar Szwiec nad Morzem Bałtyckim, lato 1938 r. **a** Ze zbiorów Pawła Godlewskiego

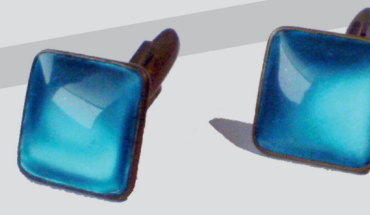

1 Spinki do mankietów należące do Waldemara Szwieca. Marek Jedynak

Waldemar Szwiec do Polski przybył w 1922 r. Był uczniem toruńskiego Gimnazjum im. Mikołaja Kopernika, a jednocześnie rozwijał zainteresowania sportowe znakomicie pływał (w 1935 r. został mistrzem Pomorza), uprawiał żeglarstwo, hokej oraz jazdę na nartach. Pasjonował się również fotografig. W tym okresie jego ojciec z dużym powodzeniem rozwijał działalność biznesową na terenie miasta, którą rozpoczął od założonego w 1920 r. sklepu z tytoniem. Z czasem stał się także właścicielem hurtowni materiałów tytoniowych, dwóch kin oraz niezwykle popularnej kawiarni "Pomorzanka". W 1935 r. Waldemar rozpoczął studia na Wydziale Prawa Uniwersytetu Józefa Piłsudskiego w Warszawie, jednocześnie prowadząc przejętą od ojca kawiarnię. W czasie studiów (1937/1938) odbył służbę wojskową w Szkole Podchorążych Rezerwy Artylerii Przeciwlotniczej w Centrum Wyszkolenia Artylerii w Warszawie oraz praktykę w 8. Dywizjonie Artylerii Przeciwlotniczej w Toruniu. Do rezerwy przeszedł w stopniu kaprala podchorażego.

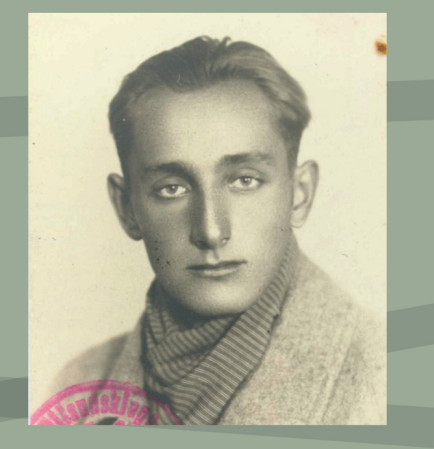

↑ Waldemar Szwiec w okresie studiów, 1935 r 2 Ze zbiorów Archiwum Uniwersytetu Warszawskiego

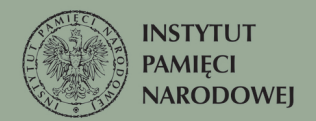

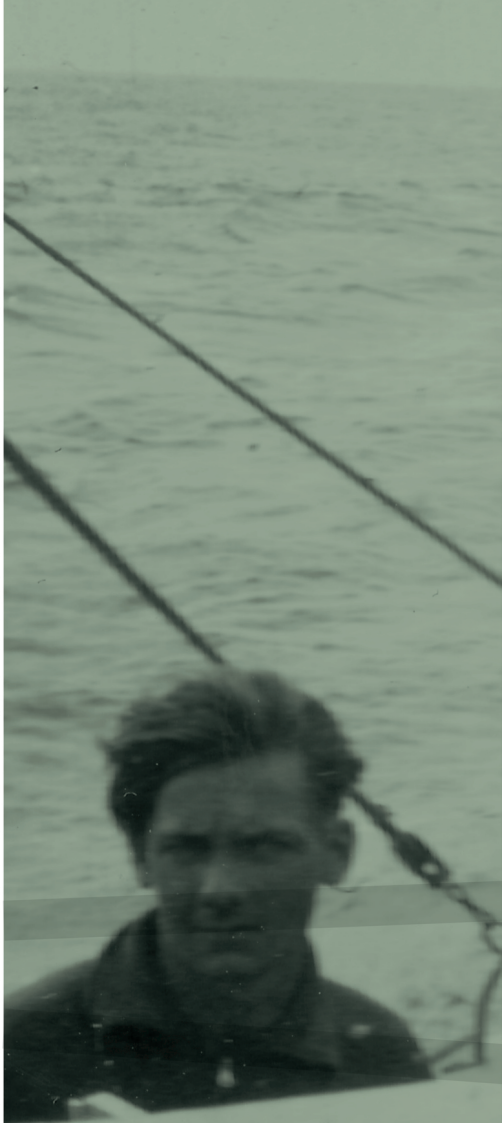

→ Waldemar Szwiec (z prawej) podczas<br>wyprawy żaglówką z Torunia do<br>Gdańska, 1938 r.<br>▲ Ze zbiorów Pawła Godlewskiego

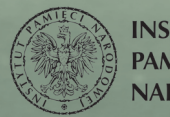

**INSTYTUT PAMIĘCI<br>NARODOWEJ** 

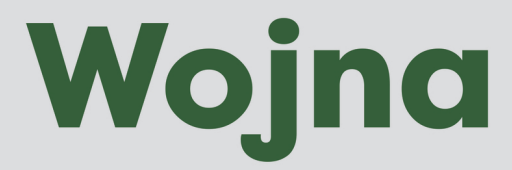

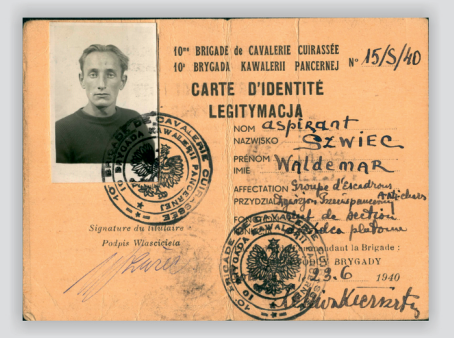

↑ Legitymacja aspir. Waldemara Szwieca z okresu służby w 10. Brygadzie Kawalerii Pancernej we Francji, czerwiec 1940 r **Q** Ze zbiorów Archiwum Akt Nowych

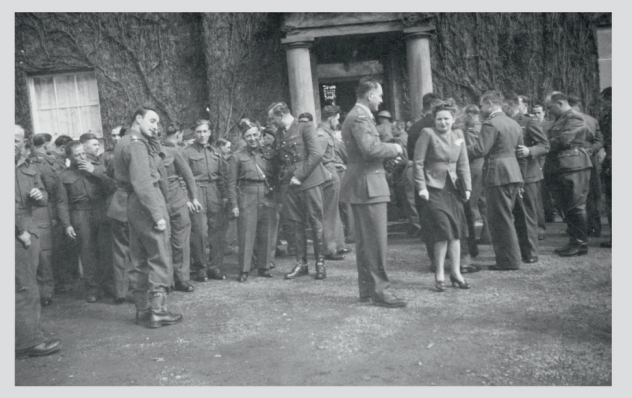

↑ Aspir. Waldemar Szwiec wśród żołnierzy 10. Brygady Kawalerii Pancernej w Szkocji, 1941 Ze zbiorów Archiwum Akt Nowych

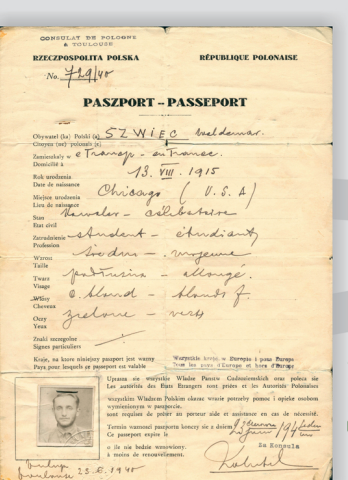

← Paszport Waldemara Szwieca wydany w czerwcu 1940 r. przez<br>konsulat Polski w Tuluzie. 2 Ze zbiorów Archiwum Akt Nowych

Kpr. pchor. Waldemar Szwiec został zmobilizowany 25 sierpnia 1939 r., do 15. Dywizji Piechoty Armii "Pomorze". Dowodził jednym. z plutonów 15. Baterii Motorowej Artylerii Przeciwlotniczej. Brał udział w obronie Bydgoszczy, w bitwie nad Bzurą, pod Łomiankami oraz w obronie Warszawy. Po kapitulacji stolicy dostał się do niemieckiej niewoli (29 września), z której zbiegł już 4 października 1939 r. Na przełomie października i listopada kilkukrotnie przekraczał granicę polsko-węgierską, służąc jako kurier. Ostatecznie, w grudniu 1939 r. został internowany na Węgrzech, skąd wkrótce - przez Jugosławie i Włochy - zbiegł do Francji. Z 10. Brygadą Kawalerii Pancernej gen. bryg. Stanisława Maczka walczył w kampanii francuskiej, za co został odznaczony Krzyżem Walecznych i awansowany do stopnia aspiranta. Po klęsce Francji, skradzionym jachtem przedostał się do Gibraltaru, a później na Wyspy Brytyjskie, gdzie ponownie zasilił szeregi pancerniaków. W 1941 r. został przydzielony do 1. Samodzielnej Brygady Spadochronowej. Odbył tam szkolenie spadochronowe i został mianowany na podporucznika.

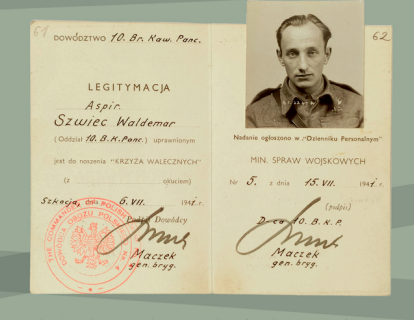

↑ Legitymacja potwierdzająca nadanie Waldemarowi Szwiecowi Krzyża Walecznych, Szkocja, lipiec 1941 r. 2 Ze zbiorów Archiwum Akt Nowych

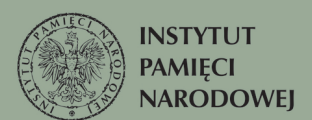

"Bardzo inteligentny, żywy i śmiały. Posiada również silnie rozwinięte poczucie humoru, co w połączeniu z dużą inicjatywą, czyni go wyjątkowo odpowiednim człowiekiem. Posiada zdolności dowódcze i wywiera przyciągający wpływ na otoczenie".

> Z opinii nt. Waldemara Szwieca sporządzonej podczas szkolenia w Wielkiej Brytanii, 15 maja 1942 r.

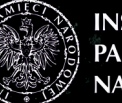

**INSTYTUT PAMIĘCI NARODOWEJ** 

↑ Por. Antoni Jastrzębski "Ugór" i ppor.<br>Waldemar Szwiec "Robot", 1942/1943 r.<br>■ Ze zbiorów Archiwum Instytutu Pamię

# Cichociemny

Na początku 1942 r. Szwiec zgłosił chęć służby w okupowanej Polsce i został przydzielony do Oddziału VI (Specjalnego) Sztabu Naczelnego Wodza. Odbył szkolenie w zakresie dywersji i sabotażu, w którym uzyskał bardzo dobre noty, a po jego zakończeniu (24 sierpnia 1942 r.) złożył przysięgę na rotę Armii Krajowej i przyjął pseudonim Robot. Zaczerpnął go przypuszczalnie z popularnego dramatu czeskiego pisarza Karela Čapka "Rossumovi Univerzální Roboti", dzięki któremu słowo "robot" weszło do powszechnego obiegu. Szwiec skoczył do Polski w nocy z 1 na 2 października 1942 r. wraz z por. Eugeniuszem Kaszyńskim "Nurtem", por. Arturem Linowskim "Karpiem" i por. Adamem Trybusem "Gajem", Igdując w okolicy Siedlec. Przy sobie posiadał dokumenty na nazwisko "Ignacy Szczerbak".

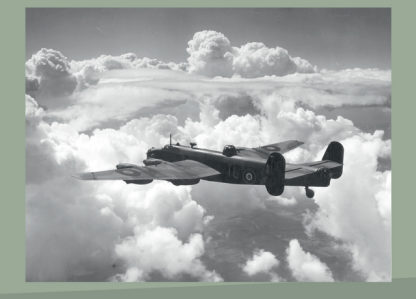

↑ Handley Page Halifax B Mk.II - najwięcej operacji lotniczych ze zrzutem cichociemnych odbyło się samolotami tego typu.<br>• Ze zbiorów Royal Air Force (domena publiczna)

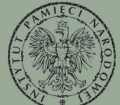

**INSTYTUT PAMIECI NARODOWEJ** 

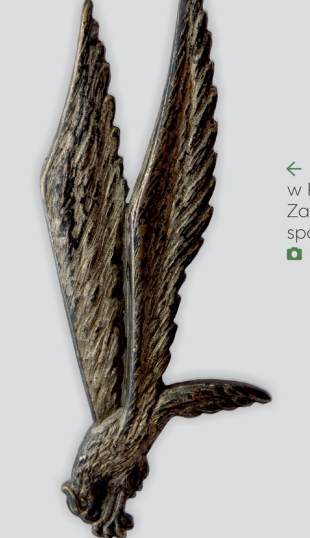

← Znak Spadochronowy przyznawany w Polskich Siłach Zbrojnych na Zachodzie po ukończeniu kursu spadochronowego.<br>**O** Ze zbiorów Rafała Niedzieli

> Brytyjski znak tożsamości (tzw. nieśmiertelnik) należący do ppor. Waldemara Szwieca L Ze zbiorów JW GROM

> Thechani Mednice estret moise roles eyetem six theoretical design and the state of the state of the state of the state of the state of the state of the state of the state of the state of the state of the state of the state of the state of the state of the st Mode husba municipalities

15 DEMAR

Kawalerji Parrernej Po neverce do Aught noticen protivowery un fortpower. Sportochrouourez i dolez na Strok do Thraju. Poure Les préhensions jets mi ingeliaren iliar eta Ce block

↑ List ppor. Waldemara Szwieca do rodziców, Wielka Brytania, wrzesień 1942 r. 2 Ze zbiorów Archiwum Akt Nowych

## U boku "Ponurego"

Po obowiązkowej aklimatyzacji do realiów okupacyjnych, w listopadzie 1942 r. ppor. Szwiec otrzymał przydział do Okręgu Radomsko-Kieleckiego AK, gdzie został inspektorem dywersji "Związku Odwetu". Jego bazą stała się wieś Michniów, gdzie rozpoczął współpracę z miejscową grupą dywersyjną. Już 26 lutego 1943 r. dowodził śmiałą akcją na Baranowskiej Górze (w pobliżu Skarżyska-Kamiennej), której celem było zdobycie broni i ekwipunku dla partyzantów. Była to pierwsza akcja w ramach utworzonego w AK "Kedywu" (Kierownictwa Dywersji). Wiosną ppor. Szwiec (używał wówczas pseudonimu Jakub) podporządkował sobie oddział kpr. Józefa Domagały "Wilka" z placówki AK w Niekłaniu Wielkim. Na tej bazie rozpoczęło się formowanie Zgrupowań Partyzanckich AK "Ponury", na czele którego stanął por. Jan Piwnik "Ponury". Do końca lipca 1943 r.<br>"Ponury". Do końca lipca 1943 r. żołnierzami

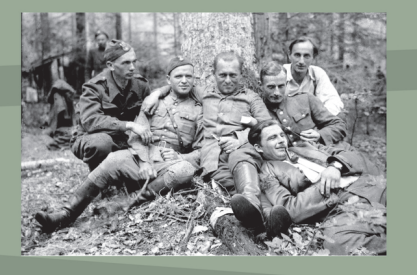

↑ Oficerowie Zgrupowań Partyzanckich "Ponury" na Wykusie, lipiec 1943 r. Od lewej: ppor. Rafał Niedzielski "Mocny", ppor. .<br>Władysław Czerwonka "Jurek", ppor. Witold Waligórski "Witek", ppor. Stanisław Pałac "Mariański", ppor. Waldemar Szwiec "Robot", leży por. Jan Rogowski "Czarka"<br>• Feliks Konderko "Jerzy" ©Mariusz Baran-Barański

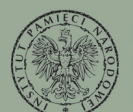

**INSTYTUT PAMIECI NARODOWEJ** 

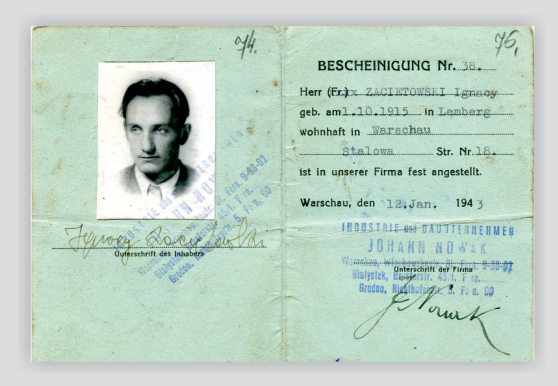

↑ Legitymacja Waldemara Szwieca na fałszywe nazwisko "Ignacy Zaciętowski", 1943 r. 2 Ze zbiorów Archiwum Instytutu Pamięci Narodowej

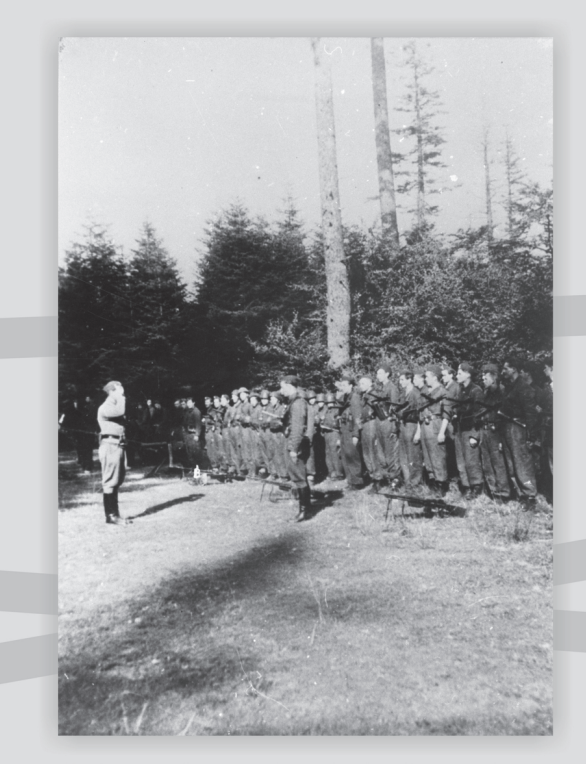

↑ Dowódca Zgrupowań por. Jan Piwnik "Ponury" i zajmuje raport od dowódcy II Zgrupowania ppor.<br>Waldemara Szwieca "Robota". Stoją od lewej: tabory, sekcja ckm, sekcja rkm, 1. pluton "warszawski"<br>(w hełmach), 3. pluton "konecki" (w furażerkach). Wykus (Góry Świętokrzyskie), 15 września 1943 r. Władysław Zaydler-Żarski

## "Robotowcy"

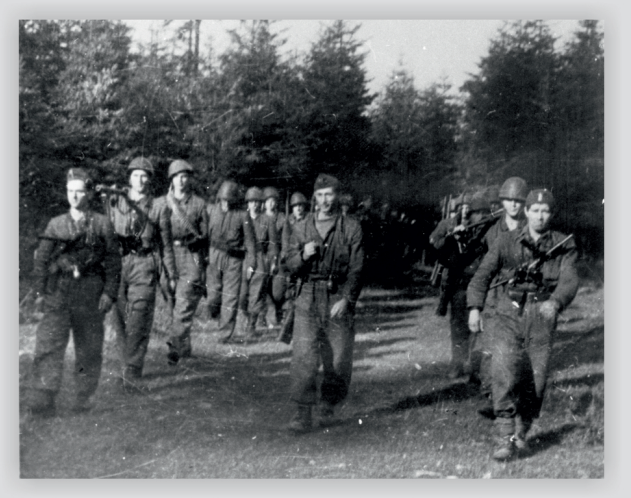

↑ Bazą oddziału "Robota" stały się lasy niekłańskie, a pomocą służyła mu miejscowa placówka AK oraz okoliczna Iudność. Wykus (Góry Świętokrzyskie), 15 września 1943 r. **D** Władysław Zaydler-Żarski

W czerwcu 1943 r. "Robot" został dowódcą pododdziału Zgrupowań Partyzanckich AK "Ponury" Dowodził składającym się z trzech plutonów II Zgrupowaniem. Szwiec okazał się aktywnym dowódcą i po uzyskaniu pewnej autonomii przystąpił do realizacji dużych akcji dywersyjnych. W krótkim czasie zorganizował atak na pociąg towarowy w Wasoszu Koneckim, zasadzkę pod Młynkiem Nieświńskim, skok na Końskie, atak w dzień na pociąg w Wólce Plebańskiej, a także rozbił w boju pluton niemieckiej Żandarmerii pod Smarkowem. Śmiałe działania podejmowane wobec nieprzyjaciela wywoływały u Niemców strach i doprowadziły do wydania listu gończego za "Robotem" - "Jakubem" oraz nadania II Zgrupowaniu potocznej nazwy "Jakobbande".

 $\rightarrow$  Chusta z jedwabiu spadochronowego - podobną nosił ppor. "Robot" w okupowanym Kraju. Po wojnie tego typu chusty noszone był na szyi jako symbol kombatanckiego środowiska "robotowców **Q** Marek Jedynak

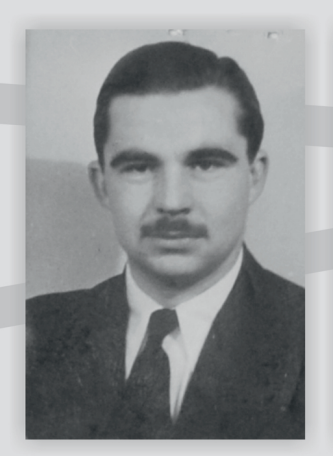

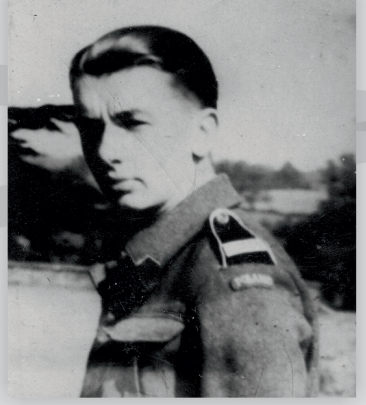

← Pod komenda "Robota" służyli także dwai. ini cichociemni jako dowódcy 1. plutonu<br>"warszawskiego": por. Jan Rogowski "Czarka"<br>(do 3 lipca 1943 r.) i ppor. Rafał Niedzielski **Mocny** 

Por. Jan Rogowski (1913-1944), z lewej. Ze zbiorów Studium Polski Podziemnej w Londvnie

Ppor. Rafał Niedzielski (1923-1943), z prawej. Ze zbiorów Marii Grabiec

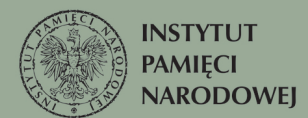

## Wolne miasto Końskie

Najsłynniejszą akcją "robotowców" było zdobycie Końskich, w których stacjonował silny garnizon niemiecki. W tej walce na jednego Polaka przypadało aż 30 Niemców. Po odcięciu dopływu prądu, dzięki znakomitemu dowodzeniu "Robota", żołnierze Armii Krajowej na kilka godzin opanowali miasto, nie ponosząc przy tym żadnych strat. Zdobyli wyposażenie niezbędne do dalszego prowadzenia walk oraz wykonali wyroki śmierci na konfidentach. Nocną akcję z 31 sierpnia na 1 września 1943 r. Szwiec opisał w meldunku do "Ponurego" następująco:

"Efekt był bardzo duży. Żandarmeria była wręcz przerażona. Dowód - oceniała nasze siły na 300 do 500 ludzi z kawalerią i działkami przeciwpancernymi".

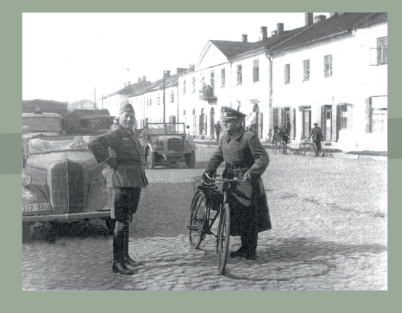

↑ Niemcy na głównej ulicy Końskich 1- Ivierney na godinica<br>podczas II wojny światowej.<br>■ Ze zbiorów Bartosza Szymusika

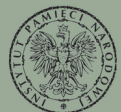

**INSTYTUT PAMIECI NARODOWEJ** 

↑ Brytyjski pistolet maszynowy Sten i niemiecka rakietnica - tego typu broń<br>wykorzystywano w II Zgrupowaniu ppor. "Robota", także w akcji na Końskie. A Marek Jedynak, ze zbiorów Muzeum Historii Kielc

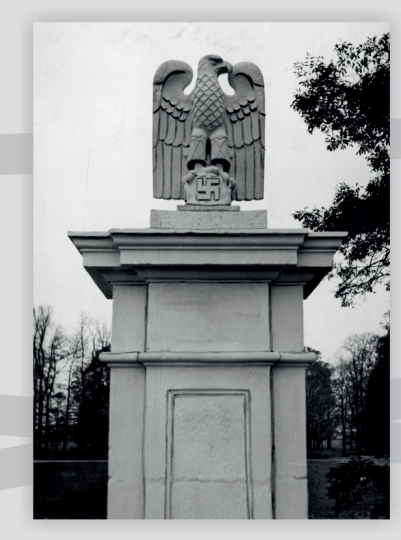

↑ Niemiecki orzeł na cokole bramy pałacowej w koneckim parku, .<br>Końskie, 1943 r. 2 Ze zbiorów Narodowego Archiwum Cyfrowego

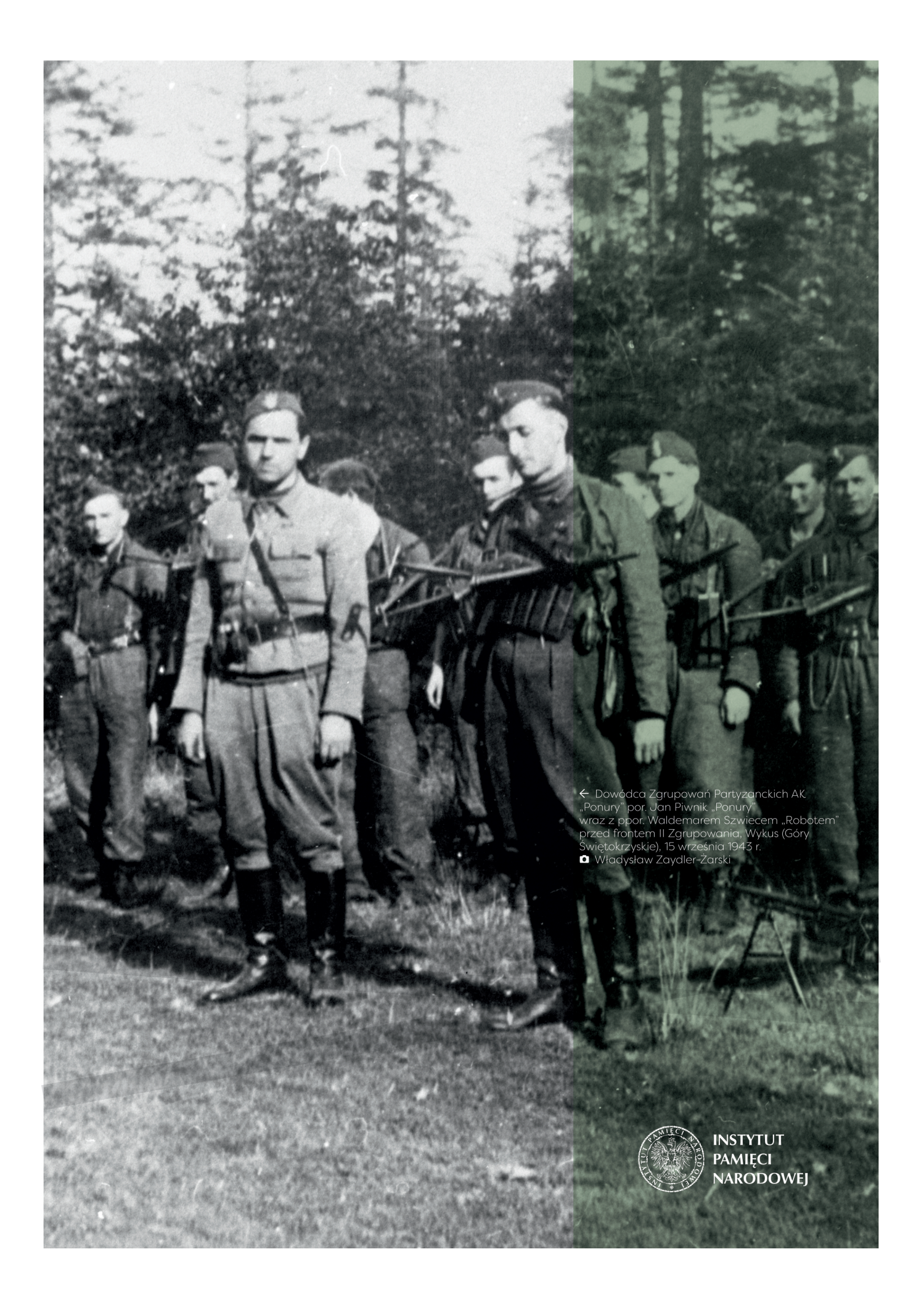

## Zdrada i śmierć

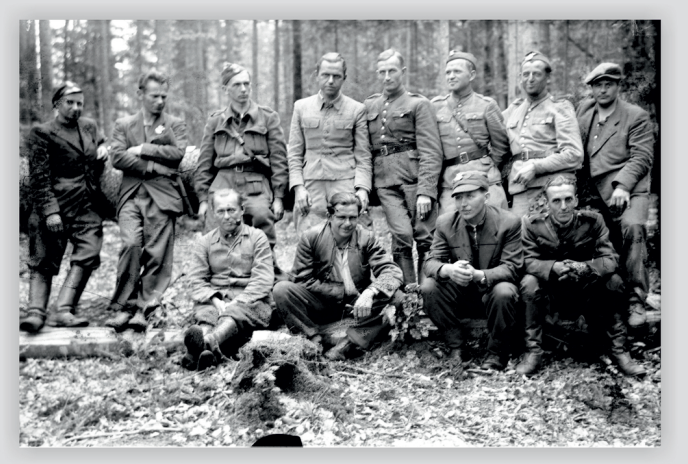

4 Zdrada "Motora" spowodowała dwukrotną pacyfikację Michniowa, obławy na żołnierzy Żgrupowań, atak na Wielką Wieś, śmierć cichociemnych: "Robota" i "Czarki" oraz wykrycie fabryki Stenów w Suchedniowie. Ppor. Jerzy Wojnowski "Motor", agent Gestapo "Garibaldi" w gronie oficerów Zgrupowań Partyzanckich "Ponury" na Wykusie (stoi pierwszy z prawej).<br>na Wykusie (stoi pierwszy z prawej).<br>• Feliks Konderko "Jerzy" ©Mariusz Baran-Barański

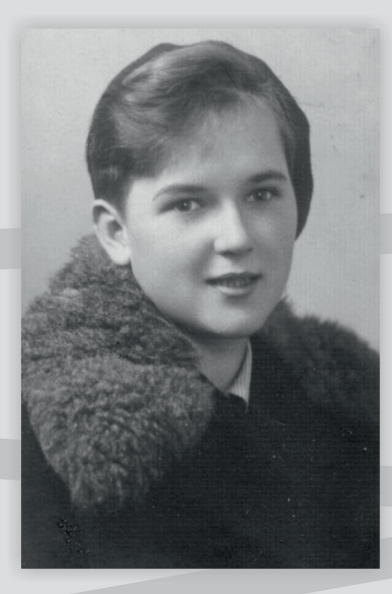

↑ St. strz. Grażyna Śniadecka "Grażyna"  $(1923 - 1943)$ 2 Ze zbiorów Jerzego Stępniewicza

W październiku 1943 r. II Zgrupowanie powróciło w rejon Niekłania Wielkiego i szykowało się do zimy. Niestety, "Robot" poważnie zachorował i musiał udać się na kurację do Wielkiej Wsi, która 14 października 1943 r. stała się celem niemieckiej obławy. Było to wynikiem zdrady oficera Il Zgrupowania - ppor. Jerzego Wojnowskiego "Motora" (jednocześnie agenta Gestapo o pseudonimie Garibaldi). Ppor. Waldemar Szwiec zgingł w walce, zabity serią z karabinu maszynowego, podczas próby przebicia się przez niemiecki pierścień. Razem z nim polegli żołnierze z jego osłony: st. strz. Piotr Downar "Azor", kpr. Janusz Rychter "Jasiek" i st. strz. Stanisław Wolff "Staszek". Ciężko ranna st. strz. Grażyna Śniadecka "Grażyna" zmarła kilka godzin później. Niemcy zakopali ich w miejscu śmierci - rozebranych do naga i ograbionych z rzeczy osobistych. "Robotowi" na szyi pozostawiono jedynie chuste zrobioną ze spadochronu, na którym skoczył do Kraju.

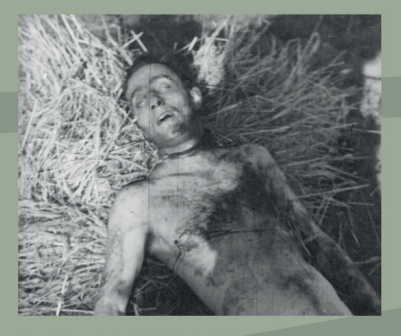

↑ Dowódca II Zgrupowania Zgrupowań<br>Partyzanckich AK "Ponury" ppor. Walde-<br>mar Szwiec "Robot", Wielka Wieś, 14 paź-<br>dziernika 1943 r. **a Ze zbiorów Archiwum Instytutu Pamięci** 

Narodowei

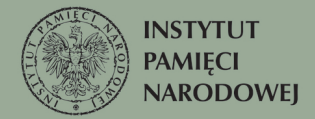

# Zmarłych<br>pogrzebać

Dwa dni po śmierci "Robota", żołnierze II Zgrupowania ekshumowali ciało swego dowódcy oraz kolegów i przenieśli na leśny cmentarz w rejonie Wólki Zychowej. Rok 1944 "robotowcy" rozpoczęli w innych oddziałach, w których doczekali końca wojny. W październiku 1946 r. szczątki poległych przeniesiono ponownie, tym razem na cmentarz parafialny w Końskich, do kwatery partyzanckiej. Staraniem Zarządu Oddziału Związku Uczestników Walki Zbrojnej o Niepodległość i Demokrację w Końskich, 1 listopada 1947 r. w kwaterze odsłonięty został pomnik "Partyzantom" dłuta prof. Wojciecha Durka. Stojący nad grobami posąg żołnierza ma twarz ppor. Waldemara Szwieca, a siedzący na jego ramieniu orzeł jest symbolem cichociemnych.

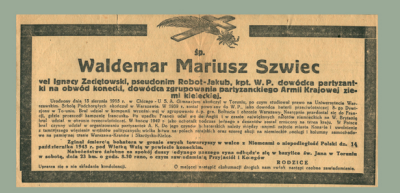

Nekrolog Waldemara Szwieca ogłoszony w jednej z toruńskich gazet,  $1946r$ **Q** Ze zbiorów Archiwum Akt Nowych

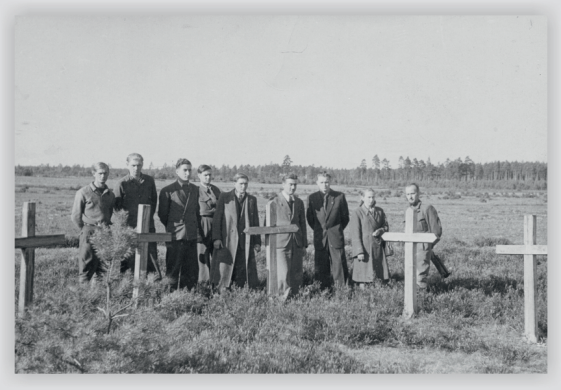

↑ Partyzancki cmentarzyk pod Wólką Zychową, 1946 r. 2 Ze zbiorów Archiwum Akt. Nowych

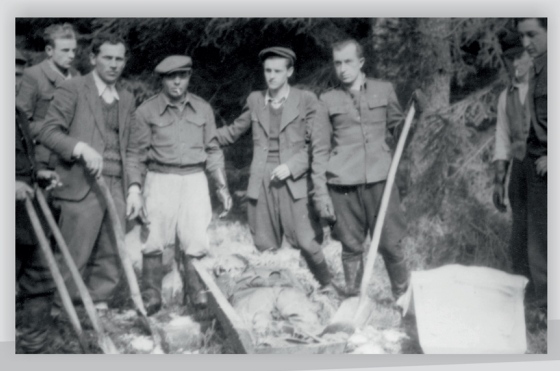

↑ Ekshumacja "Robota" i jego żołnierzy, październik 1946 r.<br>■ Ze zbiorów Archiwum Akt Nowych

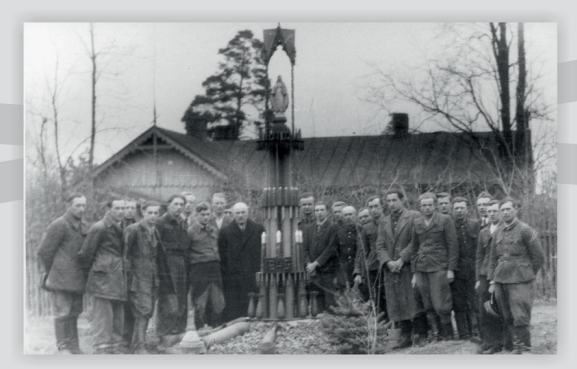

↑ Ojciec "Robota" Józef Szwiec w otoczeniu byłych żołnierzy placówki AK w Niekłaniu Wielkim przy kapliczce w Furmanowie, 1946 r.

**Q** Ze zbiorów Archiwum Akt Nowych

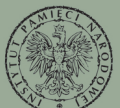

**INSTYTUT PAMIECI NARODOWEJ** 

# Pamięć

Od samego początku pamięć<br>o "Robocie" kultywowali jego towarzysze broni, którzy zadbali o godny pochówek i pierwsze upamiętnienie. "Robotowcy" rozpoczęli również regularne spotkania, które odbywały się w każdą pierwszą sobotę i niedzielę września, a od 1984 r. organizowane są nieprzerwanie pod nazwą "Konecki Wrzesień". W kilkunastu miejscach Konecczyzny stanęły również wielkie głazy upamiętniające walki Il Zgrupowania i poległych tam żołnierzy. Tablica poświęcona ppor. Szwiecowi znajduje się także w Toruniu, w I Liceum Ogólnokształcącym im. Mikołaja Kopernika. W uznaniu wojennych zasług, Waldemar Szwiec pośmiertnie odznaczony został Krzyżem Srebrnym Orderu Wojennego Virtuti Militari i czterokrotnie Medalem Wojska.

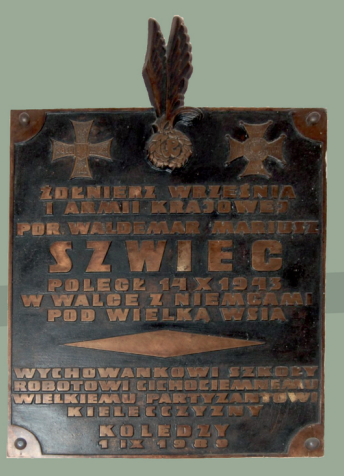

↑ Tablica w I Liceum Ogólnokształcącym<br>im. Mikołaja Kopernika w Toruniu.<br>■ Jan Nowak

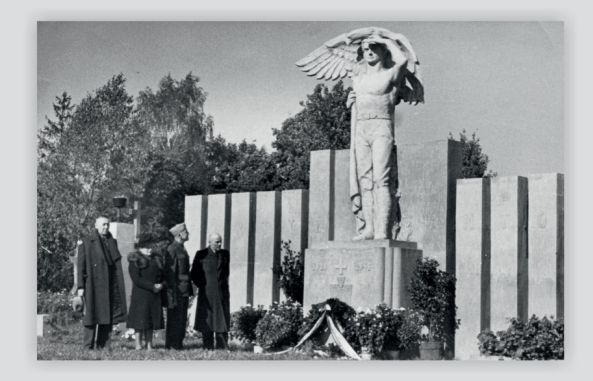

↑ Pomnik "Partyzantom" dłuta prof. Wojciecha Durka odsłonięty 1 listopada 1947 r. Przy pomniku stoi ojciec "Robota" Józef Szwiec (pierwszy od prawej). 2 Ze zbiorów Archiwum Akt Nowych

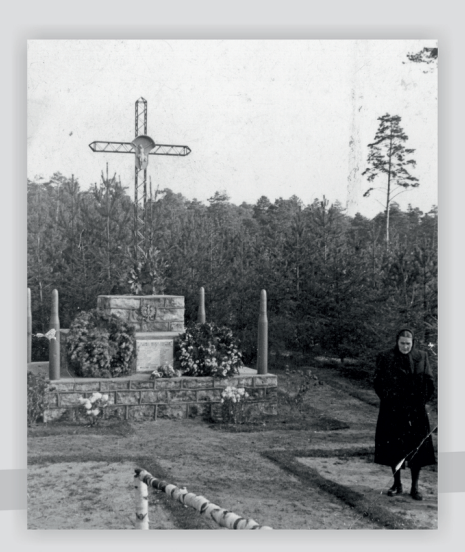

↑ Odsłonięty 22 lipca 1957 r. pomnik pod Wielką Wsią, w miejscu gdzie zginął ppor.<br>Waldemar Szwiec "Robot" i jego żołnierze. **Q** Ze zbiorów Krzysztofa Wasika

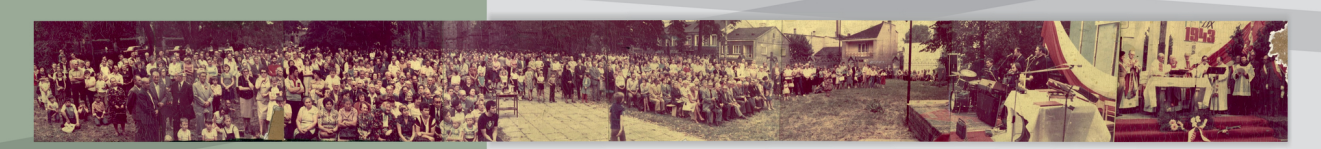

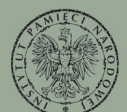

**INSTYTUT PAMIECI NARODOWEJ** 

↑ Obchody "Koneckiego Września" przy kościele pw. św. Mikołaja w Końskich, 1984 r. 2 Ze zbiorów ks. Józefa Barańskiego

#### Zobacz więcej wystaw z serii na www.edukacja.ipn.gov.pl

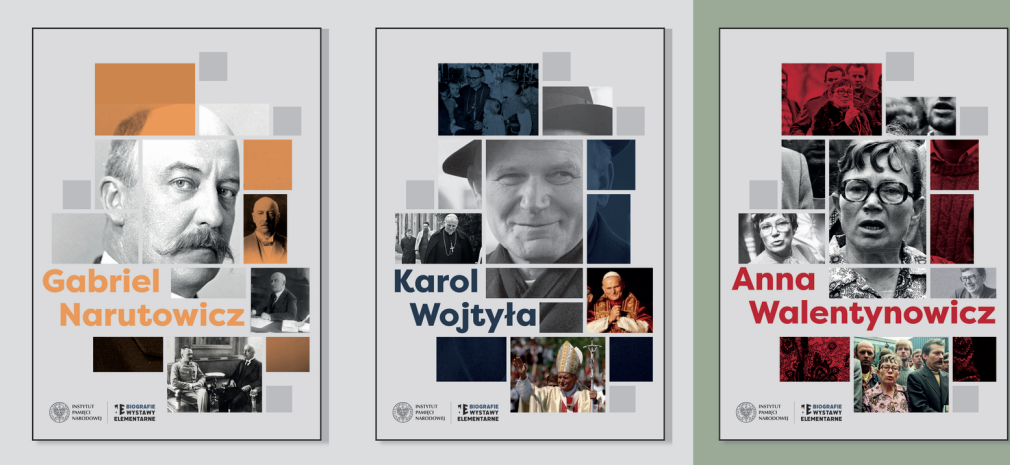

#### **Zobacz inne wystawy elementarne:**

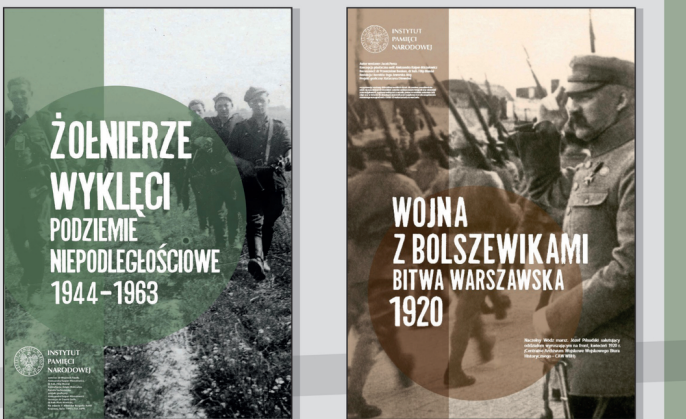

Autorzy: dr Marek Jedynak, Edyta Krężołek Współpraca: dr Michał Zawisza Recenzja: Michał Masłowski Skład: Janusz Furmańczyk

**POLACY W BITWIE O WIELKĄ BRYTANIĘ** 

Koncepcja graficzna serii: Paulina Żak W wystawie wykorzystano zdjęcia: Marka Jedynaka, Feliksa Konderki "Jerzego" © Mariusz Baran-Barański, Jana Nowaka, Władysława Zaydlera-Żarskiego

oraz ze zbiorów ks. Józefa Barańskiego, Pawła Godlewskiego, Marii Grabiec oraz za znanow ka. orazna bananskog, rawna dodine wskogo, wiani drugice,<br>Rafała Niedzieli, Jerzego Stępniewicza, Bartosza Szymusika, Krzysztofa Wasika,<br>Włodzimierza Zabaryło, Archiwum Akt Nowych w Warszawie, Archiwum Instytutu Pamięci Narodowej, Archiwum Państwowego w Toruniu, Archiwum Uniwersytetu Warszawskiego, Jednostki Wojskowej GROM, Muzeum Historii Kielc, Narodowego Archiwum Cyfrowego, Royal Air Force, Studium Polski Podziemnej w Londynie.

Partner wystawy:

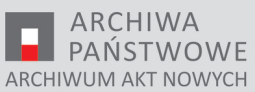

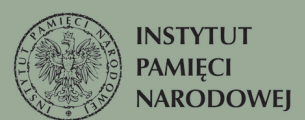

#### **Pliki do pobrania**

[Waldemar Szwiec Robot A3 \(pdf, 34.34 MB\) 09.01.2023 15:00](https://edukacja.ipn.gov.pl/download/210/817909/WaldemarSzwiecRobotA3.pdf) [Waldemar Szwiec Robot B1 \(pdf, 39.37 MB\) 09.01.2023 15:00](https://edukacja.ipn.gov.pl/download/210/817912/WaldemarSzwiecRobotB1.pdf)

**Opcje strony**